## Photoshop 2021 (Version 22.4.2) Crack For Windows x32/64 2022

Installing Adobe Photoshop software is quite simple, but cracking it can be more involved. First, you'll want to download the full version of the software from Adobe's website. Once the software is downloaded, you can find the installation file on your computer. Double click the installation file and it will start the installation process. Once the installation process is complete, you need to locate the patch file. Installing Adobe Photoshop is relatively easy and can be done in a few simple steps. First, go to Adobe's website and select the version of Photoshop that you want to install. Once you have the download, open the file and follow the on-screen instructions. Once the installation is complete, you need to crack Adobe Photoshop. To do this, you need to download a crack for the version of Photoshop that you want to use. Once you have the crack, open the file and follow the instructions to apply the crack. After the crack is applied, you can start using Adobe Photoshop.

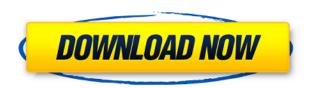

Adobe Photoshop CC - One image, one app. All your photos, all your creativity, all in one place.

Today marks the first day that we're taking this concept – and the promise of a single image, a single application – to the next level. We're calling it Photoshop CC. We're also introducing Creative Cloud-based subscription pricing for all 11 months of

the year.

We believe our community is stronger when we work together. That's why we've also optimized Photoshop to run on 10th Gen Intel®  $Core^{TM}$ -based Prosumer and Workstation CPUs through the use of Microsoft Windows® 10.

Visit Adobe.com/Workstation for more information. Photoshop represents photography and illustration at the same time and makes it possible to create an unlimited number of products to run in any industry and at any scale. Advertisers, for example, need to create consistent images of their products and the branding of their products with Photoshop allows them to be as simple as possible. Highly skilled photographers can create fabulous portfolios with Photoshop to show their work to potential clients and recruiters and painting or 3D artists can output their work to the masses in a streamlined workflow. Photography couples with Illustration is photorealism on steroids and Adobe Photoshop CC automates and simplifies this process. Searching your photos for you. Instantly find the best candidates for every image, and do it anywhere.

Discover apps that would do all the work for you automatically. Use them to save time

and increase productivity.

Find your photos faster than ever.

Take advantage of the latest technology, like virtual smart previews and cloud computing.

The road to Photoshop → from Photoshop Elements

15 Review Mac, Windows, iPad

## Download free Photoshop 2021 (Version 22.4.2)Serial Key Keygen Full Version [32|64bit] 2023

Using the features and tools of the desktop version of Photoshop, plus the main features of the web-based editor, the Photoshop Creative Cloud Photography Plan is a web-based system that allows you to access, edit, and organize your photos from a desktop or laptop, and look at your photos online, so you can share your best work on social media. This one is a little tricky. Just like any other software, there are many tools that come standard on your computer. Sometimes these tools are useful, but others are just there because they're included with your computer. If you really need the basics, then they will come in handy. I suggest starting with something like Elements or Photoshop CC as you will use these most often on a daily basis. What It **Does:** The Keyboard Shortcut palette is where you change the keyboard shortcuts for tools and selections. If you use Adobe Photoshop to create a lot of graphics, you may want to experiment with this tool to unlock new shortcuts. There are 300 shortcuts, and they fall into one of three categories: Mac or PC shortcuts, tools uses, and selection tools. For example, if you click on the box that says F7, you will see what shortcuts are defined for that tool. Additionally, these are the shortcuts you can use in versions 9, 10, and CS6. What It Does: The Text tool allows to you edit text and apply formatting similar to MS Word. If you've ever tried to edit text in most graphic programs, you know how notoriously difficult it can be. The Text tool is an excellent tool for simple text editing. e3d0a04c9c

## Photoshop 2021 (Version 22.4.2) Download Hack [32|64bit] $\{\{\text{updAte }\}\}$ 2023

In this section, you'll learn how to use the best Photoshop techniques for text and image design. Learn how to create a graphic artworks, how to edit and retouch photographs, and how to retouch an image in Photoshop. Photoshop is the industry standard for most forms of digital image creation, as well as for photo and video editing. Photoshop is one of the most powerful tools for advanced photo editing, useful in a variety of creative industries, including photography, graphic design, and visual communication. Photoshop for Photographers: A Photographer's Guide to Using Photoshop, Second Edition is a tutorial book that you can use whether you are a new user or an experienced one. This book will teach you what you need to know about using the software to create stunning photographs and design images. Photoshop is the world's leading tool for professional artists and designers, designers, and artists. It is also the premier application for digital imaging and multimedia editing. Whether you're a hobbyist looking for a fun tool for personal projects or a professional looking to give yourself a creative edge, Photoshop is the perfect application. Photoshop is certainly one of the finest image editing software at the moment, and is available on all devices from computers, tablets and even mobiles. You can edit and create new works of art in Photoshop using the included tools, and create layouts, logos, images and other graphics for presentations or website design. You can even use Photoshop to work on other Creative Cloud programs such as Illustrator and video editing software. All major desktop operating systems are currently supported, including Windows, Mac OS, and Linux operating systems.

how to download action in photoshop adobe photoshop 7.0 passport photo action free download photoshop 7.0 action file free download action for photoshop 7.0 free download photoshop 8 actions download 8pp action photoshop free download 80's retro poster photoshop action free download zombie photoshop action free download download action photoshop zafizack how to download and install adobe photoshop cs6 full version for free

What if you could have a big, beautiful, compelling, high-resolution image to give to someone in under a second? Well, you can use the Behance Portfolio Panel to do just that. This free panel can be used in Apple's (and other) OS X applications, including Preview. It's a simple way to save changes and then send directly to Behance, Facebook, Twitter or other social media. Simply head to the menu bar (at the top of the screen) and click the "File" icon and choose the Portfolio Panel. Next, simply enter

your email and password in the box and choose a folder in which you wish the Portfolio Panel to be saved. You can also use the Portfolio Panel as a standalone option to add your portfolio images or portfolio project for a client to review. Rampant with performance increases, Photoshop CC 2015 features the new ultra-smooth Path to Smart Transitions option that lets you transition between one shape to another, with fluid motion. This new feature operates at both a mesh level, unique to the point, and path, unique to the overall transition, ensuring optimal quality. Innovation at its core, Experience Design 2.0 is the latest interface overhaul in Photoshop CC. The overhaul includes a completely refreshed progression of workspace, new tools to simplify workflow, and innovative tools to help create new art forms. Whether you're a seasoned designer or a novice starting your creative career, Photoshop CC provides an easy, intuitive experience that makes design a pleasure.

The next-generation of Photoshop also brings with it a raising of the bar for creative agencies and clients. It introduces a new range of creative features, including ability to turn seamlessly between editing experiences in Photoshop and post-production apps like Adobe Premiere Pro. Adobe Photoshop CC is packed with new features and enhancements that will make even the most seasoned Adobe Photoshop users feel like they're having their creative powers pushed to the limit. With powerful canvas-based artboards, faster iterations with smart guides and pre-visualized artwork in Photoshop, and video support with powerful 360-degree features, Photoshop CC will appeal to both novice and experienced users. And with Adobe's new subscription model and a \$50 upgrade gift for new users, Photoshop CC can be yours for a fraction of the cost of previous versions. having created templates for many of the worlds top web agencies, Justin Garcia is a developer and designer based out of San Jose, CA. In addition to his development talent, he has upgraded the capabilities of templates in Envato Elements so that they can cater to the needs of more savvy designers. Neural Filters' is currently in its trial period, so you'd best wait before you rush off to Photoshop to get your hands on them. Until then, though, this new feature alone could give generations of Photoshop users some serious work and play time in future releases. Others such as Photoshop Fix will offer users the chance to edit their photos, and give it a "fix" which can make them look much better. At the moment, the best use of this is to black out an eye or change the colour of tinted glasses. The Darkroom, meanwhile, is designed to quickly adjust the colour of any photo using contrast and colour/color tools.

https://zeno.fm/radio/download-o-lance-do-crime-dublado

https://zeno.fm/radio/bluestacks-for-windows-7-32-bit-1gb-ram-downloadl

https://zeno.fm/radio/download-geometers-sketchpad-full-crack

https://zeno.fm/radio/biologia-de-las-plantas-raven-pdf-espaol

https://zeno.fm/radio/descargar-metodologia-dela-investigacion-aplicada-priamo-rodriguez-zip

https://zeno.fm/radio/widi-audio-to-midi-au-crack

https://zeno.fm/radio/milia-wars-download-wshk

To select the object such as a person, plant, or a vehicle, you can click on the "Type" tool button in the Tools area and select brush. In the above image, I have selected the "Brush" tool to select the entire tree from left to right and bottom to top, and the new selection is automatically saved in the history. You can also select the "Crop" tool from the Tools area. To select the object, click on the selection tool icon in the Tools area and select the object you want to select, using any suitable selection tools such as "lasso" and "select and mask" tools. You can select up to eight objects in one go using the "Select and mask" tool. Adobe Photoshop is a photo editing software that has become very handy for most of the users and professional graphic designers. It is perfect for digital artists who use it to create a wide range of images including paintings, posters, logos, and more by using tools like layers, adjustment layers and the Healing brush. The single canvas interface is ideal for people who are concentrating mostly on one step unlike most dual canvas applications. Adobe is renowned for its Photoshop and brushes and brushes and tools. Adobe Photoshop CC 2018 is at the top of its class when it comes to features and automation. In order to maintain the best quality of graphics, it is being used by almost every professional in the industry to develop the best, customized cloud based apps that are very simple to use, effective and efficient. It has a single view interface and is a very user-friendly program. Most of the alluring features such as those of layer blending, customizable animation, shape adjustment, feathering and much more can be done with the help of the tools, and the basic tools are very objective to use and develop.

https://www.tenutemaggi.com/wp-content/uploads/2023/01/Download-Photoshop-2022-Version-2301-

With-Key-PCWindows-lAtest-release-2022.pdf

https://teenmemorywall.com/how-to-download-adobe-photoshop-mac-verified/

https://chichiama.net/photoshop-free-download-for-windows-10-32-bit-full-version-with-key-work/

https://powerzongroup.com/wp-content/uploads/2023/01/halckien.pdf

https://sex-tourist.net/wp-content/uploads/2023/01/orseflor.pdf

http://slovenija-lepa.si/wp-content/uploads/2023/01/lynchi.pdf

https://multipanelwallart.com/2023/01/02/how-to-download-photoshop-on-ipad-for-free-full/

http://www.lucasrelogios.net/?p=9505

http://efekt-metal.pl/?p=1

https://elwassitemdiq.com/adobe-photoshop-cs5-download-with-license-code-with-key-win-mac-lifetime-patch-2022/

http://climabuild.com/which-site-can-i-download-photoshop-for-free-verified/

https://www.the-mathclub.net/wp-content/uploads/2023/01/nanoell.pdf

https://explorerea.com/wp-content/uploads/2023/01/kafurch.pdf

http://efekt-metal.pl/?p=1

https://parsiangroup.ca/2023/01/how-to-download-photoshop-cc-2015-hot/

https://supermoto.online/wp-content/uploads/2023/01/ngailin.pdf

https://sciencetrail.com/wp-content/uploads/2023/01/Photoshop 2022 Version 2311.pdf

http://duxdiligens.co/adobe-photoshop-free-download-for-windows-7-32-bit-2gb-ram-link/

https://rednails.store/how-to-download-photoshop-for-free-on-laptop-high-quality/

https://thirdperspectivecapital.com/wp-content/uploads/2023/01/Download-free-Photoshop-2022-Cra

ck-X64-2023.pdf

 $\frac{https://nordsiding.com/adobe-photoshop-express-download-free-registration-code-full-version-pc-windows-x64-2023/$ 

 $\frac{https://bodhirajabs.com/adobe-photoshop-2021-version-22-1-0-download-free-full-product-key-serial-number-full-torrent-for-windows-latest-2022/$ 

 $\frac{https://www.pinio.eu/wp-content/uploads//2023/01/download-free-adobe-photoshop-2021-version-224}{2\text{-serial-number-full-product-key-for-mac-and.pdf}}$ 

http://www.chelancove.com/download-photoshop-cc-2015-version-16-license-code/

https://www.2arly.com/wp-content/uploads/2023/01/iolalaur.pdf

https://arabamericanbusinesscommunity.org/wp-content/uploads/2023/01/calfax.pdf

 $\underline{https://gtpsimracing.com/wp\text{-}content/uploads/2023/01/Download-free-Photoshop\text{-}CC\text{-}License\text{-}Keygen-development}$ 

License-Keygen-lAtest-release-2023.pdf

https://niceclipart.com/photoshop-cs5-crackeado-download-utorrent-\_link\_\_/

http://psychomotorsports.com/?p=100416

 $\frac{https://www.rueami.com/wp-content/uploads/2023/01/Adobe\_Photoshop\_2022\_Version\_230-1.pdf}{http://thirdwavegames.com/?p=3158}$ 

 $\underline{https://homeworks.ng/wp\text{-}content/uploads/2023/01/Download\text{-}free\text{-}Photoshop\text{-}2021\text{-}version\text{-}22\text{-}With\text{-}2021\text{-}version\text{-}22\text{-}With\text{-}2021\text{-}22\text{-}With\text{-}2021\text{-}22\text{-}With\text{-}2021\text{-}22\text{-}With\text{-}22\text{-}22$ 

Serial-Key-With-License-Code-upDated-2022.pdf

 $\underline{http://www.gea-pn.it/wp\text{-}content/uploads/2023/01/golddaph.pdf}$ 

 $\underline{https://www.vertono.com/download-photoshop-cs5-with-activation-code-keygen-for-lifetime-win-mac-2023/$ 

 $\frac{https://www.top1imports.com/2023/01/03/adobe-photoshop-2022-version-23-4-1-activation-code-with-keygen-2022/$ 

http://ithacayouthmedia.org/wp-content/uploads/2023/01/uprakapi.pdf

https://www.fermactelecomunicaciones.com/2023/01/02/download-free-photoshop-gratis-free/https://dottoriitaliani.it/ultime-notizie/bellezza/how-to-download-photoshop-as-a-student-exclusive/

"When we first built Photoshop, our idea was to make the best photo editing app available," said Shantanu Narayen, executive chairman, Adobe. "We've certainly added enhancements to Photoshop over the years that haven't always been aligned to our users' needs, but we've noticed a growing demand for improvements in collaboration and creative workflows. With Share for Review, editing Photoshop files on the Web now feels as productive as editing on the desktop." Photographers enjoy the ability to send their favorite images to friends and family through email, social media and other methods. Until now, the only way to send them directly to their other devices, like the Web or phone, to preserve this "selfie" image was to export it first, then upload those images to the Web and share them there. That's no longer necessary with the new feature. To showcase the Web connectivity of Photoshop, Adobe built a "Share for Web" button in Share for Review that sends all the images you've shared with editing possibilities and allows users to conveniently open them in new windows while preserving any changes made. Importing images with the web-based application makes it easy to copy and paste design elements or layers from other applications, bringing the fastest, most streamlined creativity to Adobe Photoshop. Adobe brings out a new image editing software called Photoshop Mix. Although, this application has much similar features to Photoshop, it has some unique features from Photoshop. One of the most amazing thing that Photoshop Mix has, is a few editing tools such as burn,

exposure, dodge, and burn, color and tone, etc. which makes it the best image editing software. Through this software, you can customize your mobile wallpapers easily. All you need to do is to add an image of choice and then you are good to go.